## **Baroque Masterpieces CD58 – Carissimi, D.Scarlatti, Vivaldi**

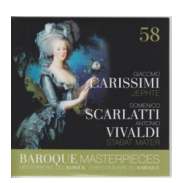

 Giacomo Carissimi (1605 - 1674) Historia di Jephte - Oratorio à 6 *1. Cum vocasset in proelium 4:14 2. Cum autem victor Jephte 4:12 3. Cum vidisset Jephte 5:03 4. Abiit ergo in montes filia Jephte 6:22 5. Plorate filii Israel 3:38* 

Cantus Kolln Konrad Junghanel – conductor Domenico Scarlatti (1685 - 1757)

 *6. Stabat Mater, for double chorus and continuo in Cminor26:19* 

BBC Singers John Poole - conductor Antonio Vivaldi (1673 - 1741) Stabat mater, hymn for voice, strings & continuo in F minor, RV 621)

 *7. 1. Stabat mater 3:38 8. 2. Cuius animam 1:33 9. 3. O quam tristis 2:32 10. 4. Quis est homo 3:42 11. 5. Quis non posset 1:44 12. 6. Pro peccatis 2:32 13. 7. Eia. Mater 2:20 14. 8. Fac ut ardeat 1:55 15. 9. Amen 1:05* 

 Helen Watts – alto John Tall – organ English Bach Festival Orchestra Jean-Claude Malgoire conductor

download: uploaded yandex 4shared mediafire solidfiles mega zalivalka cloudmailr u substitution of the contract of the contract of the contract of the contract of the cloud dio contra un contra un contra un contra un contra un contra un contra un contra un contra un contra un contra onfiles [ob](https://cloud.mail.ru/public/948b7590d1d8/Baroque%20Masterpieces%20CD58%20%E2%80%93%20Carissimi%2C%20D.Scarlatti%2C%20Vivaldi.zip)oom

[back](https://www.oboom.com/TXDNXQNQ/BM58.zip)